## **Arroz vegetariano a la paella**

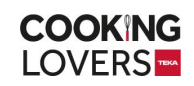

## **Raciones para 5**

- **1/2** Cebolla ❏
- **4** Zanahorias ❏
- **1** Puerro ❏
- Aceite de oliva virgen extra ❏
- Setas ❏
- **60 ml** salsa de soja ❏
- **80 gr** Tomate triturado ❏
- **1 l** Caldo de verduras ❏
- Sal ❏
- **5** Hebras de azafrán ❏
- **200 gr** Arroz bomba ❏
- Pela y pica la cebolla y las zanahorias finamente, y corta el puerro en rodajas.
- 2 Sitúa la paella centrada en la zona de 32 cm\*, presiona el icono de la paella que encontrarás en la placa. Cuando esté caliente, la placa te avisará con una señal acústica\*\*.
- 3 En ese momento, añade la cebolla y las zanahorias y pulsa dos veces el botón de la flecha "siguiente etapa" de tu placa, para pasar directamente a la cocción de las verduras, porque este arroz no lleva carne.
- Mientras se sofríen, ir removiendo poco a poco y cuando estén doradas, añadir las setas y el puerro para que no se cocinen en exceso. Verter en el último momento la salsa de soja, el tomate triturado y dejar reducir hasta que suene la placa.
- 5 Añade el caldo de verduras, sal al gusto y las hebras de azafrán. Pulsa la flecha y espera hasta la siguiente señal.
- 6 Incorpora el arroz, repártelo bien por toda la paella y pulsa de nuevo la flecha. Dejar cocer hasta el siguiente pitido.
- 7 Para conseguir el Socarrat, añade un hilo de aceite de oliva por la superficie del arroz y pulsa la flecha. Espera al pitido. Si no quieres Socarrat, puedes omitir este paso y apagar el fuego directamente.
- 8 Retira la paella del fuego y déjala reposar 5 minutos antes de servir.

## **Notas del Chef**

https://cookinglovers.teka.com/es/receta/arroz-vegetariano-a-la-paella/

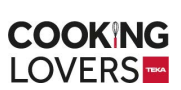